## アカエゾマツ人工林収穫予測ソフト Ver1.20 使用説明書

本ソフトウェアでは、北海道のアカエゾマツ人工林において間伐・主伐を実施したときの 収穫予測を行うことができます。操作方法はすでに公開されている「北海道版トドマツ人工 林収穫予測ソフト」に準拠しており、どなたでも簡単に取り扱うことができます。

1.起動について

Excel がインストールされた PC のローカルディスク上に「アカエゾマツ人工林収穫予測 ソフト」をダウンロードし、同ファイルをダブルクリックすると起動します(図-1)。

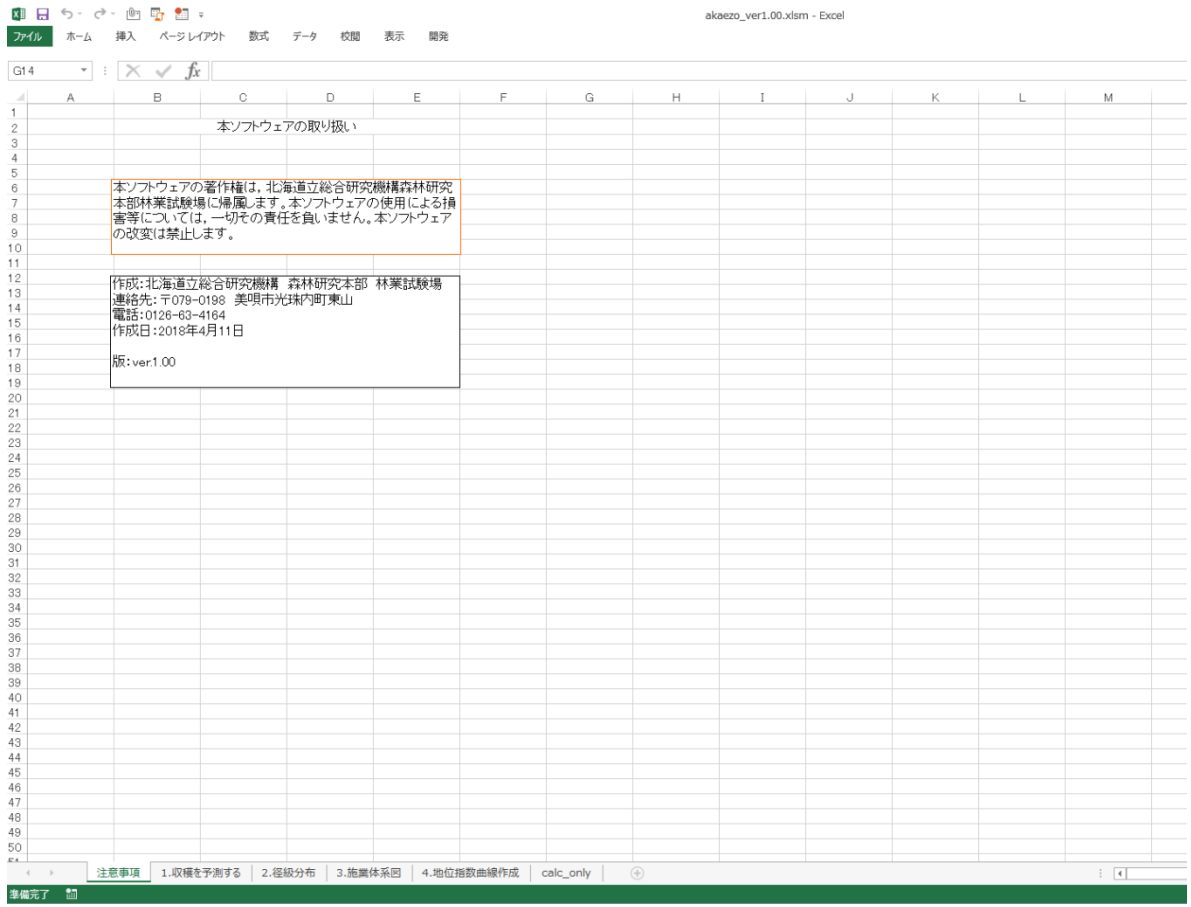

| UU.       | vv. | 19. | 1 G  | $\sim$          | $\sim$ |  | vv.     |  |             | vv i | 1 U W 1 | ه ب          |
|-----------|-----|-----|------|-----------------|--------|--|---------|--|-------------|------|---------|--------------|
| 51        | 39  | 16  | 12   | 76              | 78     |  | 39      |  |             | 39   | 16.6    | OΩ           |
| 52        | 40  | 16  | 12   | 78              | 80     |  | 40      |  | 4           | 40   | 17 D    | $O(\lambda)$ |
| 53        | 41  | 14  | 12   | 80              | 82     |  | 41      |  |             | 41   | 17.4    | O.           |
| 54        | 42  | 14  | 12   | 82 <sub>1</sub> | 84     |  | 42      |  |             | 42   | 17.7    | O.           |
| 55        | 43  | 14  | 12   | 84              | 86     |  | 43      |  |             | 43   | 18.0    | OΩ           |
| 56        | 44  | 14  | 1.04 | 86              | -88    |  | 44      |  |             | 44   | 18.4    | OΩ           |
|           |     | 注意事 |      | 収穫を予測する         | .径級分布  |  | 3.施業体系図 |  | 4. 地位指数曲線作成 |      |         |              |
| 饇<br>準備完了 |     |     |      |                 |        |  |         |  |             |      |         |              |

次に「1.収穫を予測する」シートを開きます(図-2、3)。

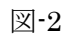

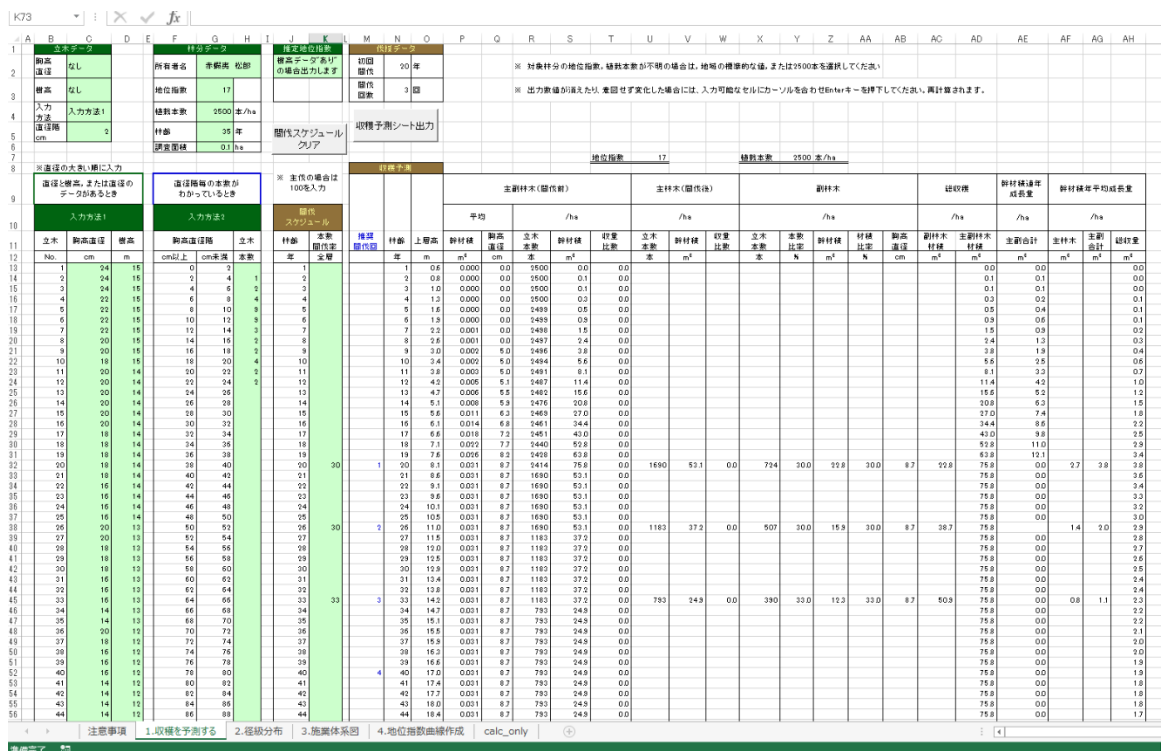

2.データ入力について

データ入力は、以下の場合を想定しています。

- (1) 標準地内の立木の胸高直径と樹高、もしくは胸高直径のみの数値データがある場合
- (2) 標準地内の胸高直径階別の本数がわかっている場合
- (3) 立木のデータが無い(これから植栽するなどの)場合
- 以下、上記の順番に従って、入力方法を説明します。
- (1) 標準地内の立木の胸高直径と樹高、もしくは胸高直径のみの数値データがある場合(図
- -4)
- ①「立木データ」欄の入力方法
- ・ 胸高直径:「あり」を選択する。
- 樹高:「あり」または「なし」を選択す 。 る。
- ・ 入力方法:「入力方法 1」を選択する。
- ・ 直径階:使わない。
- ②「林分データ」欄の入力方法
- ・ 所有者名:適宜入力
- ・ 地位指数:対象林地の地位指数を選択 する(地位指数の推定については「6.地 位指数を推定する」で後述)
- ・ 植栽本数:植栽時の本数を選択する。不 明なときは 2500 本にする。
- ・ 林齢:対象林分を調査したときの林齢 を入力する。
- 調査面積:対照林分を調査したときの 標準地面積(ha)を入力する。
- ③データ入力(サンプルデータは消去する)
- ・「入力方法1」の欄に胸高直径の大きい個体か ら順に入力する。
- ・ 樹高のデータがある場合は樹高も入力する。
- ・ 樹高データがあれば、地位指数が自動計算される。
- ・ ただし、樹高データが欠損している個体があれば、「①立木データ」で樹高は「なし」を 選択する (樹高欄はすべて埋める必要がある)。
- ・ 全データの 3 割に樹高データが含まれる場合等、胸高直径-樹高関係から推定した樹高 を使うことも可能である。

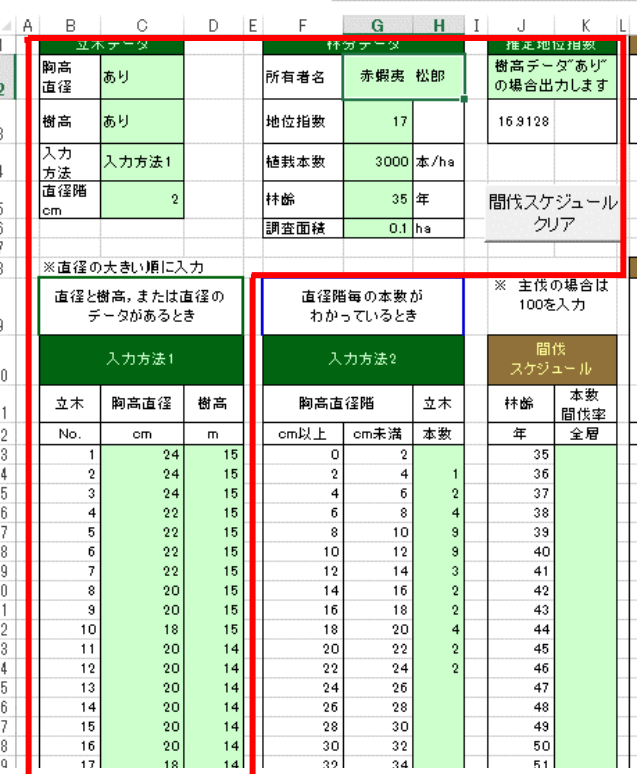

(2)標準地内の胸高直径階別本数がわかっている場合

①「立木データ」欄の入力方法

- ・ 胸高直径:「あり」を選択する。
- ・ 樹高:「なし」を選択する。
- ・ 入力方法:「入力方法 2」を選択する。
- ・ 直径階:手持ちデータの直径階の幅 を入力する。
- ②「林分データ」欄の入力方法
- ・ 所有者名:適宜入力
- 地位指数:対象林地の地位指数を選 1 択する(地位指数の推定については ! 「6.地位指数を推定する」で後述)

③データ入力(サンプルデータは消去す る)

・ 「入力方法 2」の「立木本数」の欄 に直径階別本数を入力する。

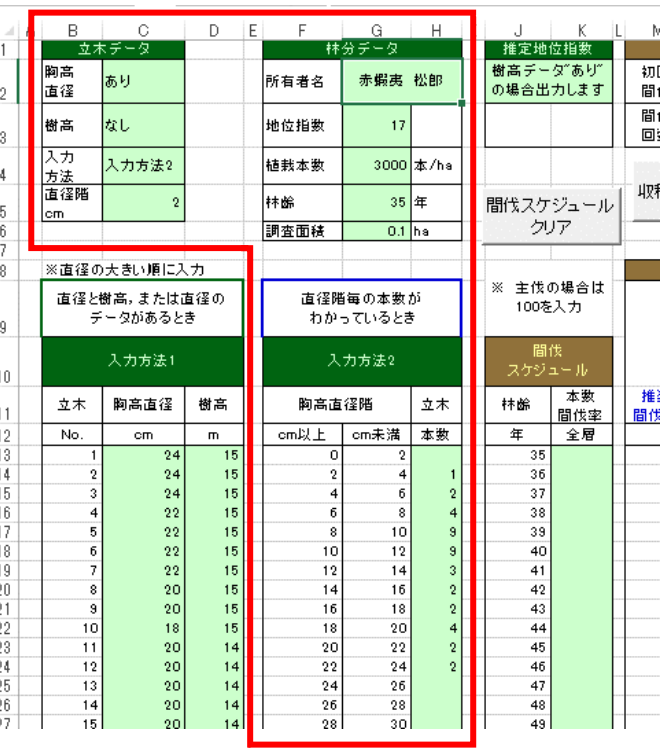

図-5

## (3)立木データがない場合

(これから植栽するなど)

- ①「立木データ」欄の入力方法
- ・胸高直径:「なし」を選択する。
- ・樹高:「なし」を選択する。
- ・入力方法:計算に使われないので操作
- する必要なし。

・直径階:計算に使われないので操作す る必要なし。

②「林分データ」欄の入力方法

・所有者名:適宜入力

・地位指数:対象林地の地位指数を選択する(地 位指数の推定については「6.地位指数を推定する」 で後述)

- ・植栽本数:これから植栽予定の本数を選択する。
- ・林齢:計算に使われないので操作する必要なし。

・調査面積:計算に使われないので操作する必要なし。

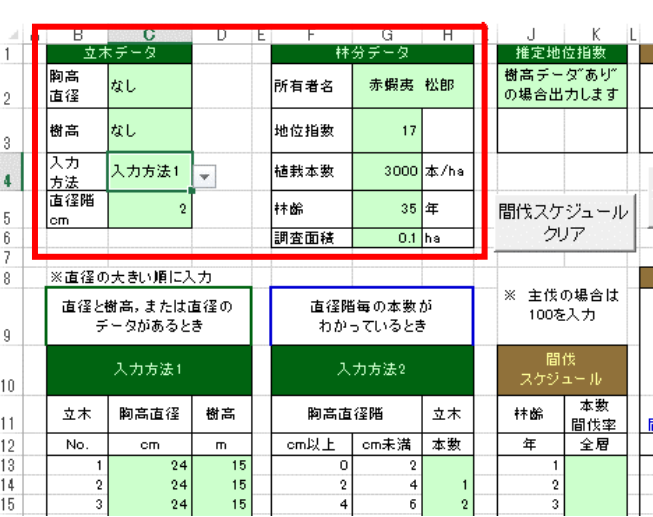

3.間伐の検討について

本ソフトでは上層高 8m に達してから「推奨間伐回」欄に初回間伐が表示されるようにし ました。上層高 8m になると多くの林分で樹冠が閉鎖し始めると考えられるためです。 初 回間伐以降は形状比 80 以下を維持できるように、かつ樹高が 3m 伸長するごとに間伐の必 要性を計算し、次の「推奨間伐回」を出力するようになっています。

・標準的な使用方法

①「収穫予測」欄に青字で表示されている推奨間 伐回を確認し、「間伐スケジュール」欄に希望の 間伐率を入力(%)する(図-7)。

②入力値に合わせて「推奨間伐回」が再計算され るので、改めて確認し、さらに希望の間伐率を入 力する。

③上記②を繰り返し、希望の主伐齢まで達したら ところで間伐率 100 を入力する。入力した数値は 太字青字になる(図-8)。

④すべての「推奨間伐回」に間伐をする必要はな く、間伐スケジュールはすべての林齢で自由に入 力する事ができる。そのため間伐年や間伐率を変 更し、上記①から繰り返すことで収穫量や径級分 布等を検討しつつ間伐方法を探索することもで きる。

⑤一度、すべての間伐率を消去したい場合は間伐 スケジュールクリアボタンで一括削除できる。

注:全層間伐の場合、30%程度の間伐率ならば、 大きく林分成長量を減少させることはないとさ れています。通常の間伐率の上限は 35%程度を 目安にしてください。また、伐採率 50%を超え て入力すると「伐採率警告」画面が表示されます

(図-9)。選択肢を適宜選んで進んでください。

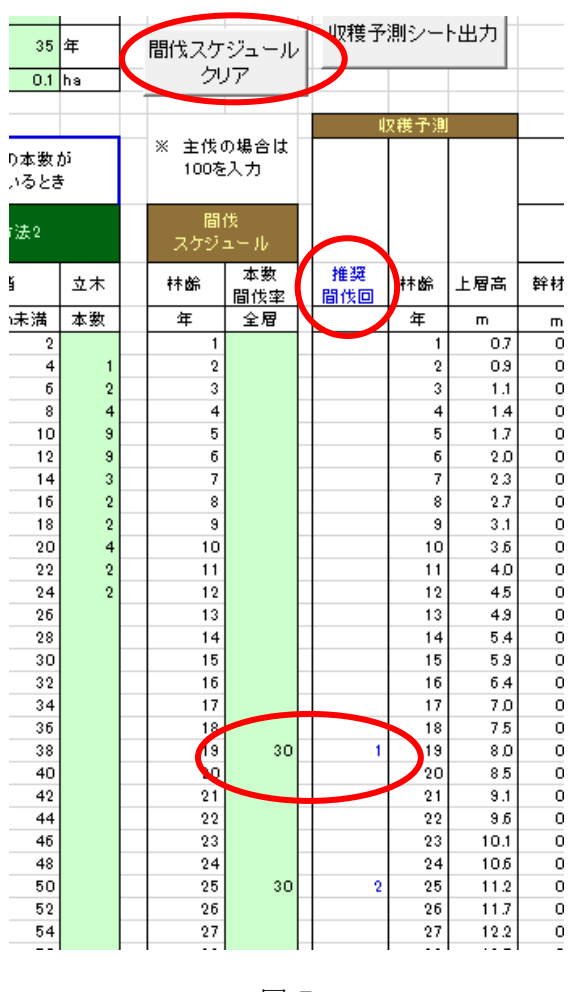

図-7

なお、50%を超えた値のままにした場合、入力された数値が太字赤字で表示されます。

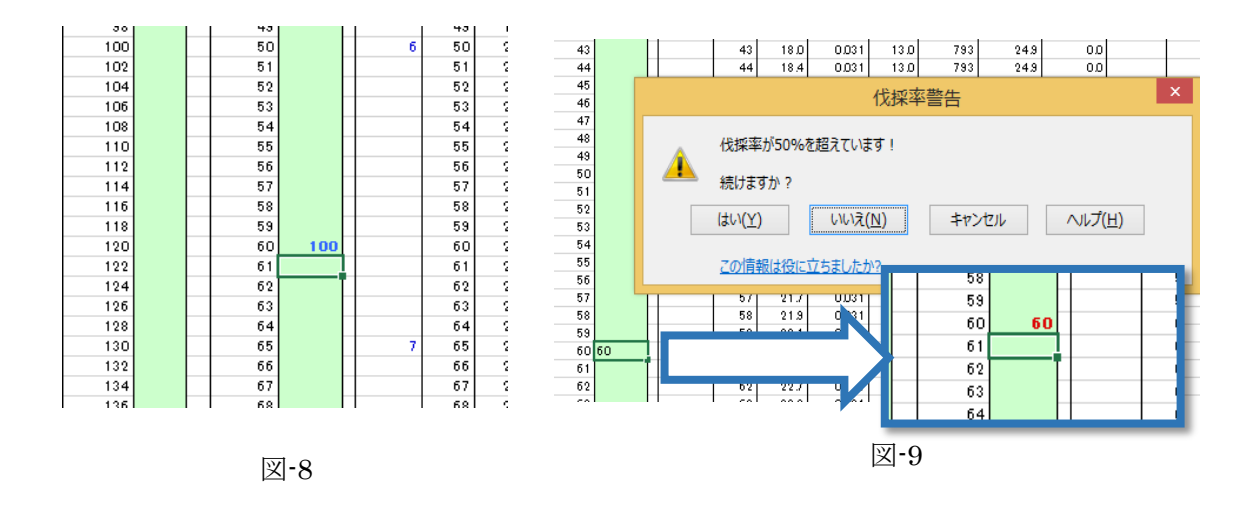

4.収穫できる径級分布を見る

林齢ごとに径級分布(直径階別の頻度分布)を知ることができます。

①「2.径級分布」のシートを表示する(図-10)。

②最小値、間隔の欄は自由に設定できる。

③値を変更したときに、循環参照エラーが出るが無視する。

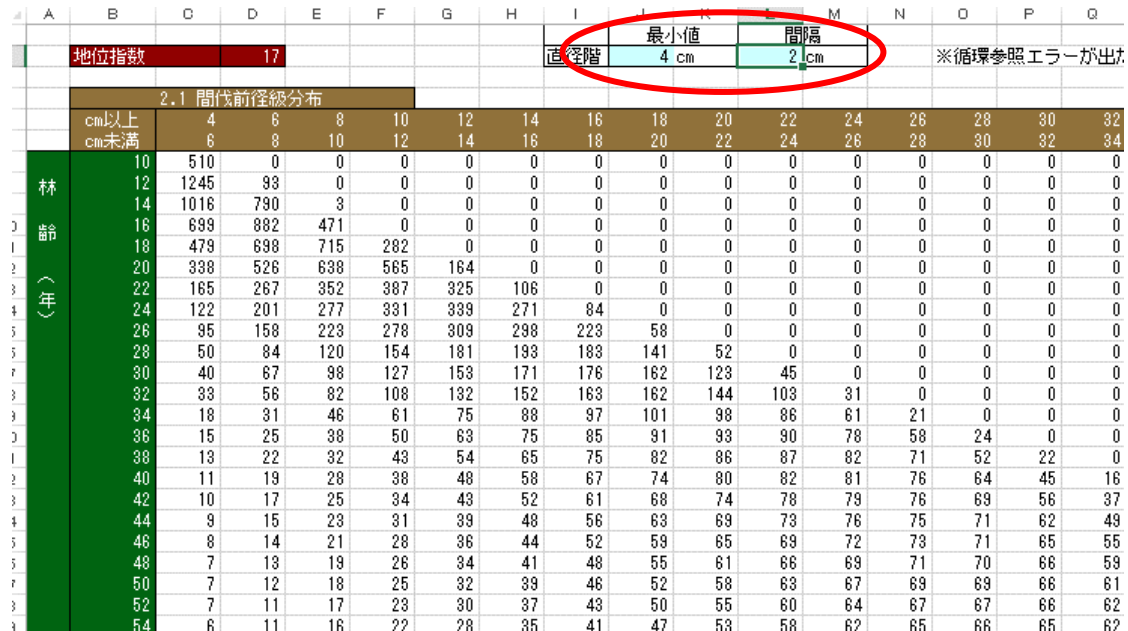

④シートの下部には「2.2 間伐木径級分布」(図-11)、「2.3 間伐後径級分布」(図-12)、2.3  $\sim$ 2.6 の間伐年のみの径級分布(図-13)の各表が出力される。

⑤図-13 は A4 一枚に印刷できる。

|    |                   |                       |    | 2.2            | 間代<br>木径級分布              |                          |        |    |     |    |    |                |                          |                |    |
|----|-------------------|-----------------------|----|----------------|--------------------------|--------------------------|--------|----|-----|----|----|----------------|--------------------------|----------------|----|
|    |                   | cm以上                  |    |                |                          | 8                        | 10     | 12 | 14  | 16 | 18 | 20             | 22                       | 24             | 21 |
|    |                   | cm未満                  |    | n              | ň                        | 10                       | 12     | 14 | 16  | 18 | 20 | 22             | 24                       | 26             |    |
| 3  |                   | $\tilde{\phantom{a}}$ | 10 | Û              | 0                        | O                        | 0      | Û  | 0   | 0  | 0  | Û              | Û                        | Û              |    |
| J. | 林                 | $\tilde{\phantom{a}}$ | 12 | Û              | Û                        | Û                        | 0      | Û  | 0   | 0  | Û  | Û              | Û                        | Û              |    |
|    |                   | $\sim$                | 14 | Û              | Û                        | O                        | 0      | Û  | 0   | 0  | 0  | 0              | 0                        | Û              |    |
|    | 齢                 | $\tilde{\phantom{a}}$ | 16 | Û              | Û                        | Û                        | Û      | Û  | 0   | 0  | 0  | Û              | Û                        | Û              |    |
|    |                   | $\tilde{\phantom{a}}$ | 18 | Û              | Û                        | Û                        | Û      | Û  | Û   | 0  | 0  | Û              | Û                        | Û              |    |
|    |                   | m.                    | 20 | 102            | 158                      | 191                      | 170    | 49 | 0   | 0  | 0  | 0              | Û                        | Û              |    |
|    | ⌒                 | $\tilde{\phantom{a}}$ | 22 | Û              | Û                        | Û                        | Û      | Û  | 0   | Û  | Û  | Û              | Û                        | Û              |    |
|    | 年<br>$\checkmark$ | $\sim$                | 24 | 0              | Û                        | Û                        | 0      | 0  | 0   | Û  | 0  | Û              | Û                        | Û              |    |
|    |                   | $\tilde{\phantom{a}}$ | 26 | 28             | 47                       | 67                       | 83     | 93 | 89  | 67 | 17 | Û              | Û                        | Û              |    |
|    |                   | $\tilde{\phantom{a}}$ | 28 | 0              | 0                        | Û                        | 0      | 0  | 0   | 0  | 0  | Û              | Û                        | Û              |    |
|    |                   | $\tilde{\phantom{a}}$ | 30 | Û              | Û                        | Û                        | 0      | Û  | 0   | 0  | Û  | 0              | Û                        | Û              |    |
|    |                   | $\tilde{\phantom{a}}$ | 32 | 0              | 0                        | Û                        | Û      | Û  | Û   | Û  | 0  | Û              | Û                        | Û              |    |
|    |                   | $\tilde{\phantom{a}}$ | 34 | 10             | 17                       | 25                       | 33     | 41 | 47  | 51 | 52 | 49             | 39                       | 20             |    |
|    |                   | w.                    | 36 | 0              | 0                        | Û                        | 0      | 0  | 0   | 0  | 0  | Û              | 0                        | Û              |    |
|    |                   | $\tilde{\phantom{a}}$ | 38 | Û              | Û                        | Û                        | 0      | Û  | 0   | 0  | Û  | Û              | Û                        | Û              |    |
|    |                   | $\tilde{\phantom{a}}$ | 40 | Û              | 0                        | Û                        | 0      | Û  | 0   | 0  | 0  | 0              | Û                        | Û              |    |
|    |                   | $\tilde{\phantom{a}}$ | 42 | Û              | 0                        | 0                        | 0      | 0  | 0   | 0  | 0  | Û              | 0                        | 0              |    |
|    |                   |                       |    | $\blacksquare$ | $\overline{\phantom{a}}$ | $\overline{\phantom{a}}$ | $\sim$ |    | . . |    |    | $\blacksquare$ | $\overline{\phantom{a}}$ | $\blacksquare$ |    |

図-11

| 5         |   |                          |          |         |     |                 |     |     |     |          |    |    |                 |              |    |
|-----------|---|--------------------------|----------|---------|-----|-----------------|-----|-----|-----|----------|----|----|-----------------|--------------|----|
| б         |   |                          | 2.3      | 間伐後径級分布 |     |                 |     |     |     |          |    |    |                 |              |    |
| 7         |   | cm以上                     |          | 6       | 8   | 10              | 12  | 14  | 16  | 18       | 20 | 22 | 24              | 26           | 28 |
| 8         |   | cm未満                     |          | 8       | 10  | $\overline{12}$ | 4   | 16  | 18  | $^{20}$  | 22 | 24 | $\overline{2}6$ | 28           | 30 |
| 9         |   | $\overline{\gamma_{10}}$ | 0        | 0       | 0   | 0               | Û   | 0   | 0   | 0        | 0  | 0  | 0               | 0            | O  |
| 0         | 林 | $^{\sim}$ 12             | 0        | 0       | 0   | 0               | 0   | 0   | 0   | 0        | 0  | 0  | 0               | 0            |    |
|           |   | $\tilde{ }$ 14           | 0        | 0       | 0   | 0               | 0   | 0   | 0   | Û        | 0  | 0  | 0               | $\mathbf{0}$ |    |
| 2         | 齢 | $^{\sim}16$              | 0        | 0       | Û   | 0               | 0   | 0   | 0   | 0        | 0  | 0  | 0               | 0            |    |
| 3         |   | $^{\sim}18$              | 0        | 0       | 0   | 0               | 0   | 0   | 0   | 0        | 0  | 0  | 0               | 0            |    |
| 4         |   | $^{\circ}20$             | 237      | 368     | 447 | 396             | 115 | 0   | 0   | 0        | 0  | 0  | 0               | 0            |    |
| 5         | ⌒ | $^{\sim}$ 22             | 0        | 0       | 0   | 0               | 0   | 0   | 0   | 0        | 0  | 0  | 0               | 0            |    |
| б         | 惩 | $\tilde{a}$ 24           | 0        | 0       | 0   | 0               | 0   | 0   | 0   | 0        | 0  | 0  | 0               | 0            |    |
| 7         |   | $^{\circ}26$             | 66       | 111     | 156 | 194             | 216 | 209 | 156 | 41       | 0  | 0  | 0               | 0            |    |
| 8         |   | $^{\sim}28$              | 0        | 0       | 0   | 0               | 0   | 0   | 0   | 0        | 0  | 0  | 0               | 0            |    |
| 9         |   | $^{\sim}30$              | 0        | 0       | 0   | 0               | 0   | 0   | 0   | 0        | 0  | 0  | 0               | 0            |    |
| DO.       |   | $r_{32}$                 | 0        | 0       | 0   | 0               | 0   | 0   | 0   | Û        | 0  | 0  | 0               | 0            | Û  |
| D1        |   | $\frac{84}{34}$          | $^{20}$  | 35      | 51  | 67              | 83  | 96  | 104 | 106      | 99 | 79 | 41              |              |    |
| D2.       |   | $^{\sim}36$              | 0        | 0       | 0   | 0               | 0   | 0   | 0   | 0        | 0  | 0  | 0               | 0            |    |
| D3.       |   | $\frac{8}{38}$           | 0        | 0       | 0   | 0               | 0   | 0   | 0   | $\theta$ | 0  | 0  | 0               | 0            |    |
| <b>J4</b> |   | $^{\circ}40$             | 0        | 0       | 0   | 0               | 0   | 0   | 0   | 0        | 0  | 0  | 0               | 0            | O  |
| 05        |   | $\overline{a}$ 42        | $\theta$ | 0       | 0   | 0               | 0   | 0   | Û   | 0        | Û  | 0  | 0               | 0            | O  |

図-12

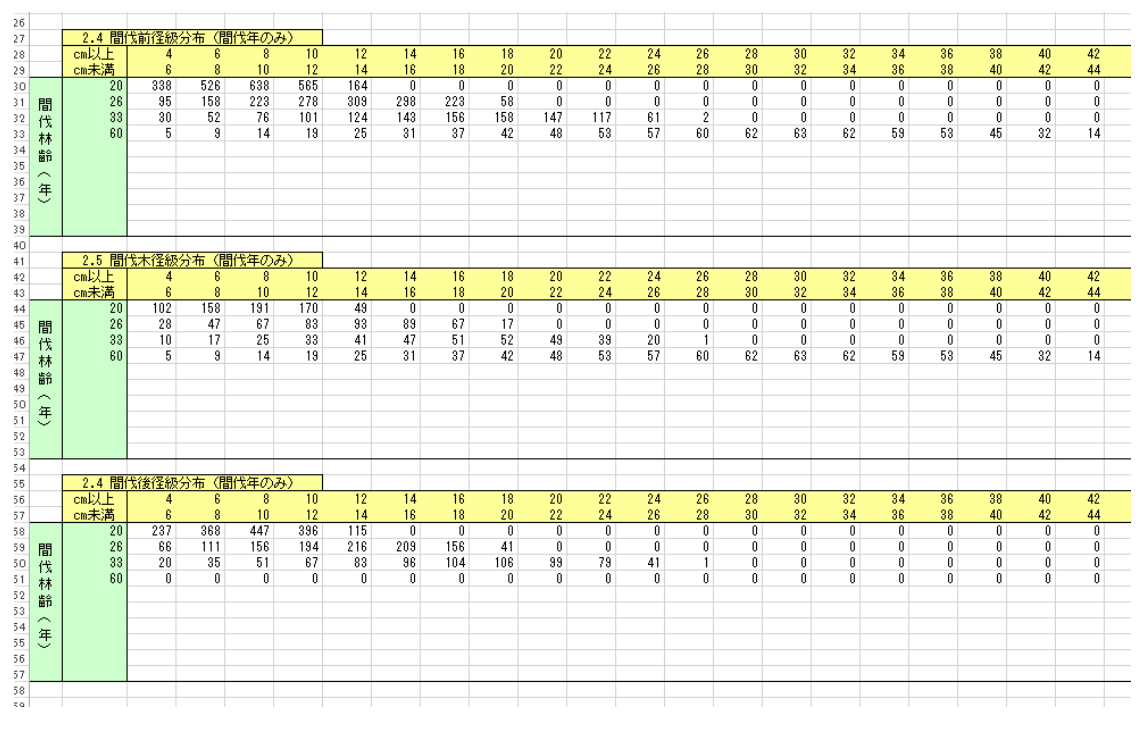

図-13

5.施業体系図を見る

「3.施業体系図」のシートを開くと、図-14 が表示されます。上部は施業体系図、下部は 数値データをまとめた表が出力されます。

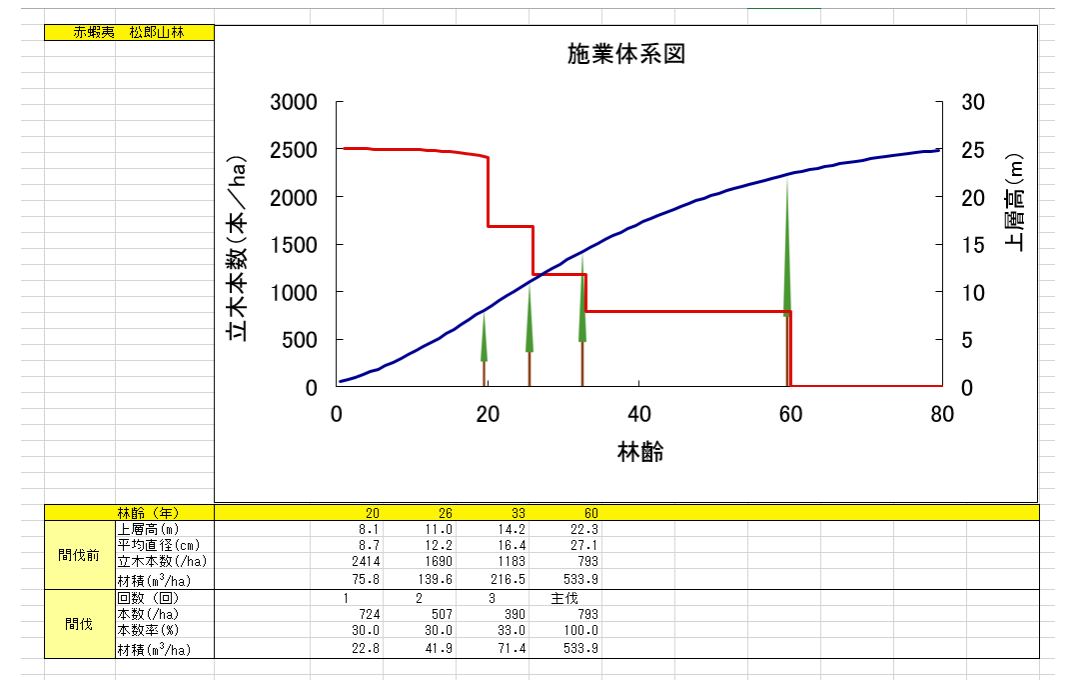

図-14

(1)施業体系図

①横軸:林齢

②青線(縦軸右):指定した地位における上層高(m)。

③赤線(縦軸左):間伐による立木本数の推移(本/ha)。最初の間伐までは自己間引きされ る。

(2)収穫予測表

①間伐時の林齢、上層高、立木本数、材積などを数値で表示する。

## 6.地位指数を推定する

「4.地位指数曲線作成」シートを開くと以下の画面になります(図-15)。ここに地位を知 りたい林分の林齢と上層高を入力することで、地位指数、上層高の一覧が表示されます。前 述の「2.データ入力について」で使用する地位指数はこのシートで推定することができます。

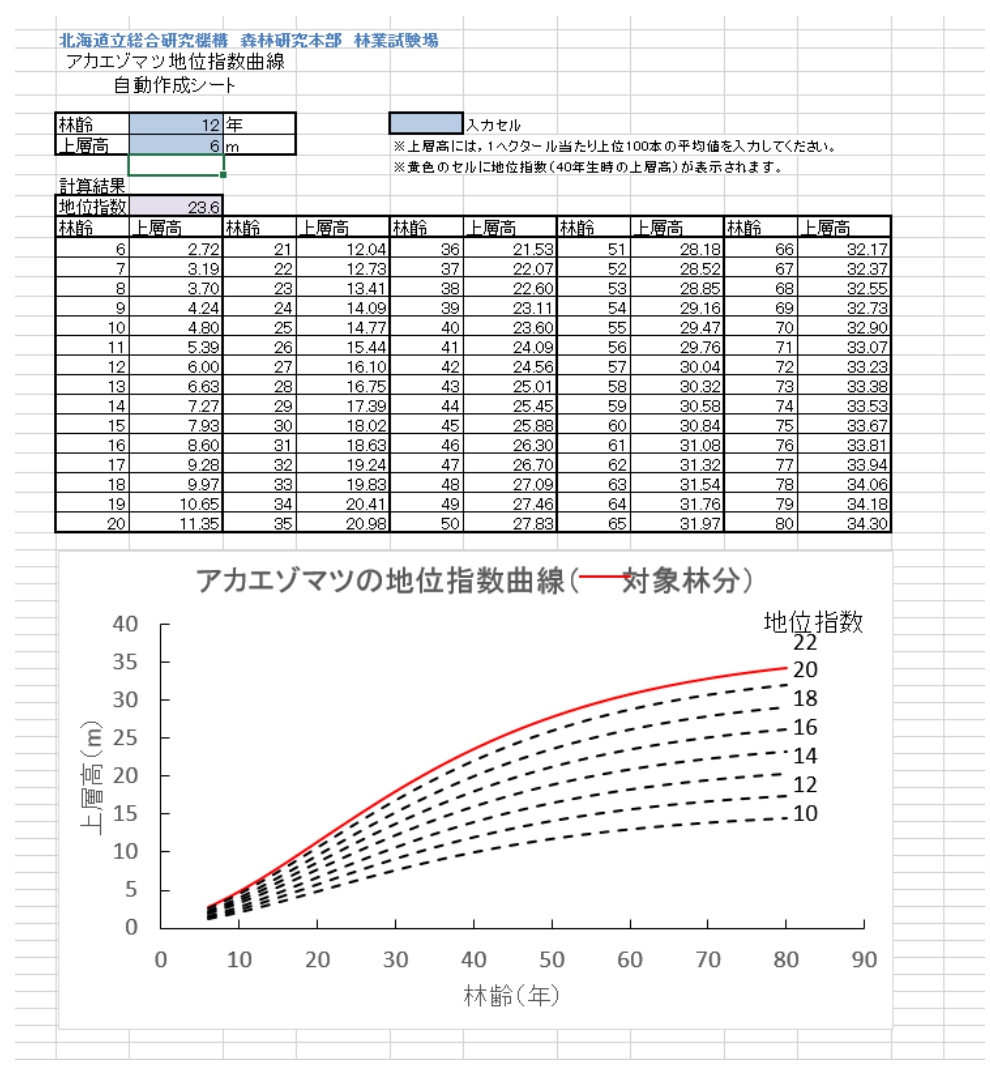

図-15

7.結果を保存する

「1.収穫を予測する」シートの上部に「収穫予測シート出力」ボタン(図-16)がありま す。ここをクリックすると、収穫予測表と施業体系図をまとめて新しい Excel ブックに保存 できます(図-17)。

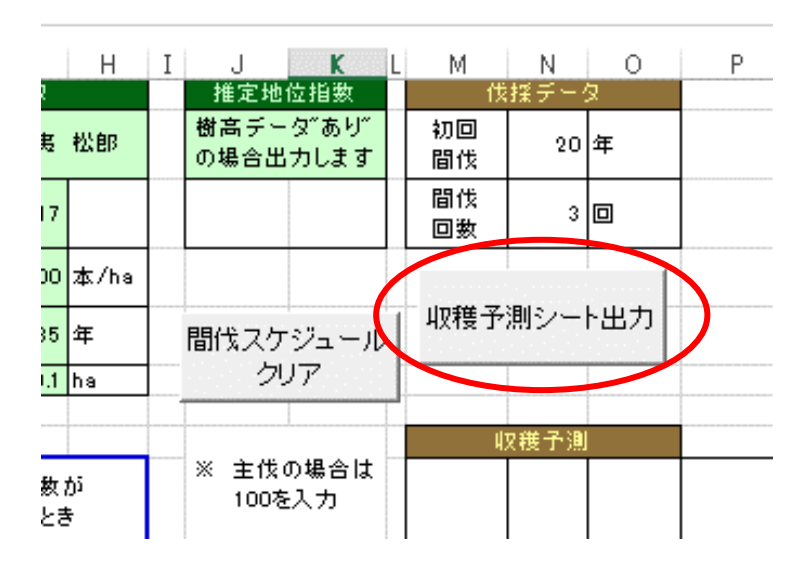

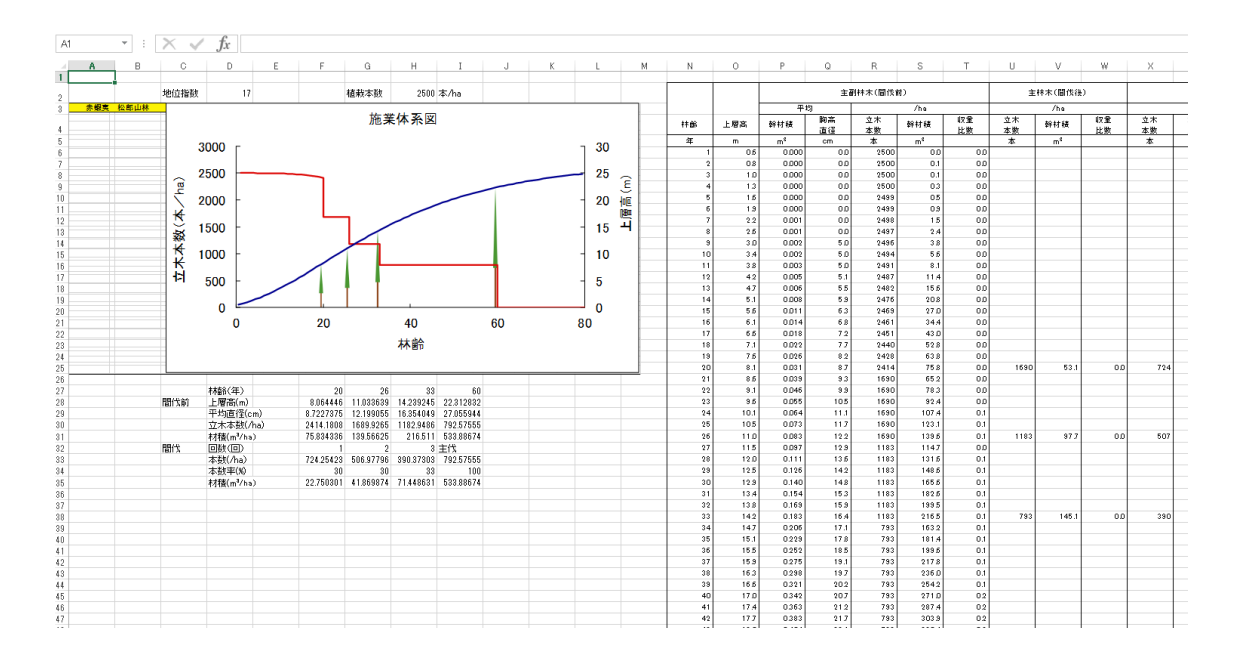

図-17

8.本ソフトウェアの取り扱い

本ソフトウェアの著作権は、北海道立総合研究機構森林研究本部林業試験場に帰属しま す。本ソフトウェアの使用による損害等については、一切その責任を負いません。本ソフト ウェアの改変は禁止します。

> (地独)北海道立総合研究機構 森林研究本部 林業試験場 森林経営部 経営グループ 〒079-0198 美唄市光珠内町東山 TEL:0126-63-4164 FAX:0126-63-4166 改訂日:2021 年 5 月 25 日 版:ver1.2